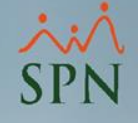

## Programa General de Implantación

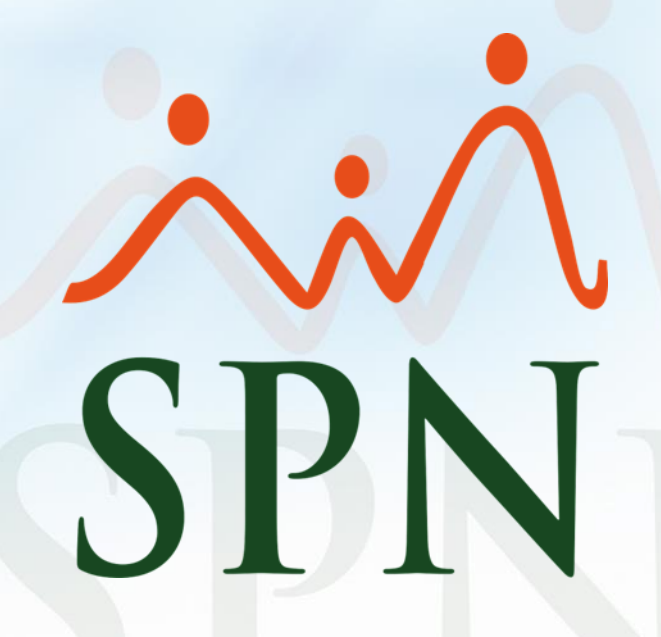

Mayo 2020

- **Normativas legales:**
	- Leyes y Reglamentos RD
- **Buenas prácticas y más comunes:**
	- SPN es un compendio de leyes y de prácticas
- **Confidencialidad de la información:**
	- Contamos con un Código de Etica interno
- **Administración de Cambios:**
	- La implantación podrá sugerir cambios en procedimientos actuales del cliente
- **Perfil de Consultores:**
	- SPN es muy amplio, se tienen diversos perfiles de consultores

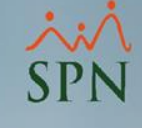

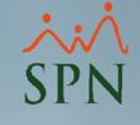

- **Formulario contactos**
	- Acceda [www.spn.com.do](http://www.spn.com.do/) sección Mesa de Ayuda
	- **Contactos**

#### • **Escalamientos**

- *Consultores asignados*
- *Director de Proyectos*
- *Dirección Administrativa*
- *Dirección Ejecutiva*

#### • **Metodología de Implantación**

- Recomendación nuestra standard
- Ajustes a realidades de clientes
- Cantidad de paralelos depende de tiempo + hallazgos

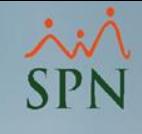

- **Centro de Soporte a Operaciones**
- **Investigación y Desarrollo**

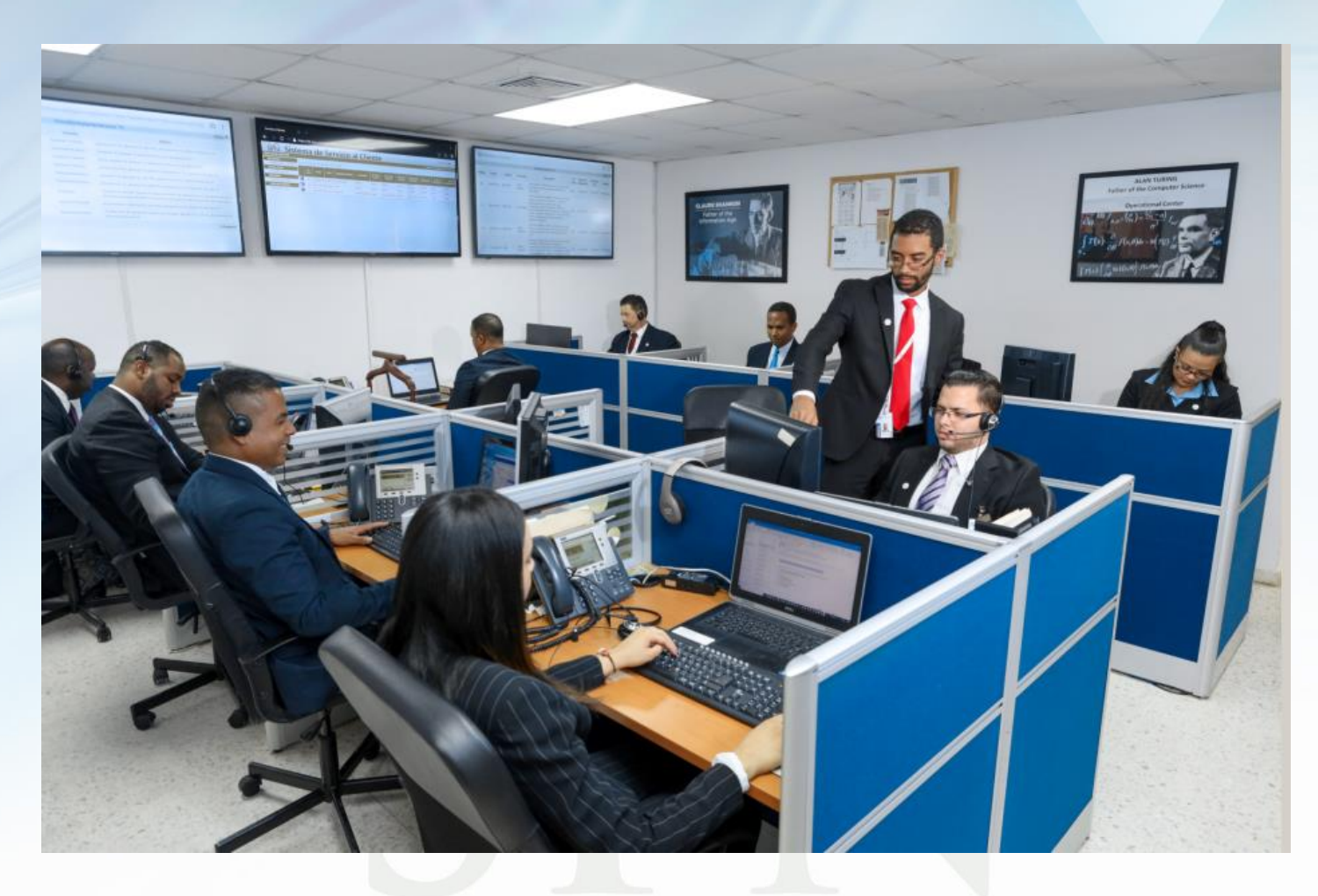

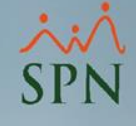

#### **Fase I**

### **Operatividad de la Nómina**

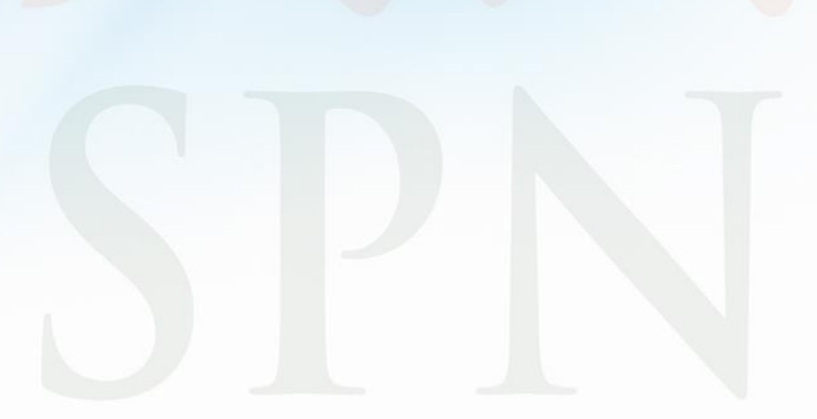

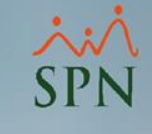

#### **I-1. Carga de datos básicos para nómina:**

- Indicar:
	- *Cantidad de Empresas*
	- *Cantidad de Facilidades*
	- *Cantidad de Nóminas*
- Digitación versus carga hoja Excel
- SPN procede a revisar la carga de datos
- Instalación del SPN en servidor del cliente
	- *SO Windows Server – 2012+*
	- *BD SQL Server 2008 R2/Express+*
	- *16 GB RAM*
	- *10 GB Disco*
	- *IIS para Autoservicio*
	- *Planes de resguardos (backup)*

#### **I-2. Configuración SPN:**

- Establecer parámetros básicos
- Identificar método cálculo/carga de:
	- *Comisiones por venta/cobros*
	- *Pago por horas trabajadas*
	- *Incentivos*
	- *Bonos por Vacaciones*
	- *Regalías*
	- *Otro tipo de Ingreso/Beneficio empleados*
- Importante la carga de saldos a favor
- Importante la carga de balances de préstamos
- Conocer modalidad de préstamos a empleados (¿Cooperativa?)
- Definir uso de archivo ACH

#### **I-3. Acciones de Personal:**

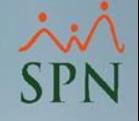

- Mostrar Matriz de Acciones de SPN versus realidades empresa.
- Entrenar sobre la aplicación de las novedades que impactan directamente la nómina.

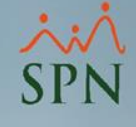

#### **I-3. Acciones de Personal:**

• Matriz de Acciones de Personal de SPN

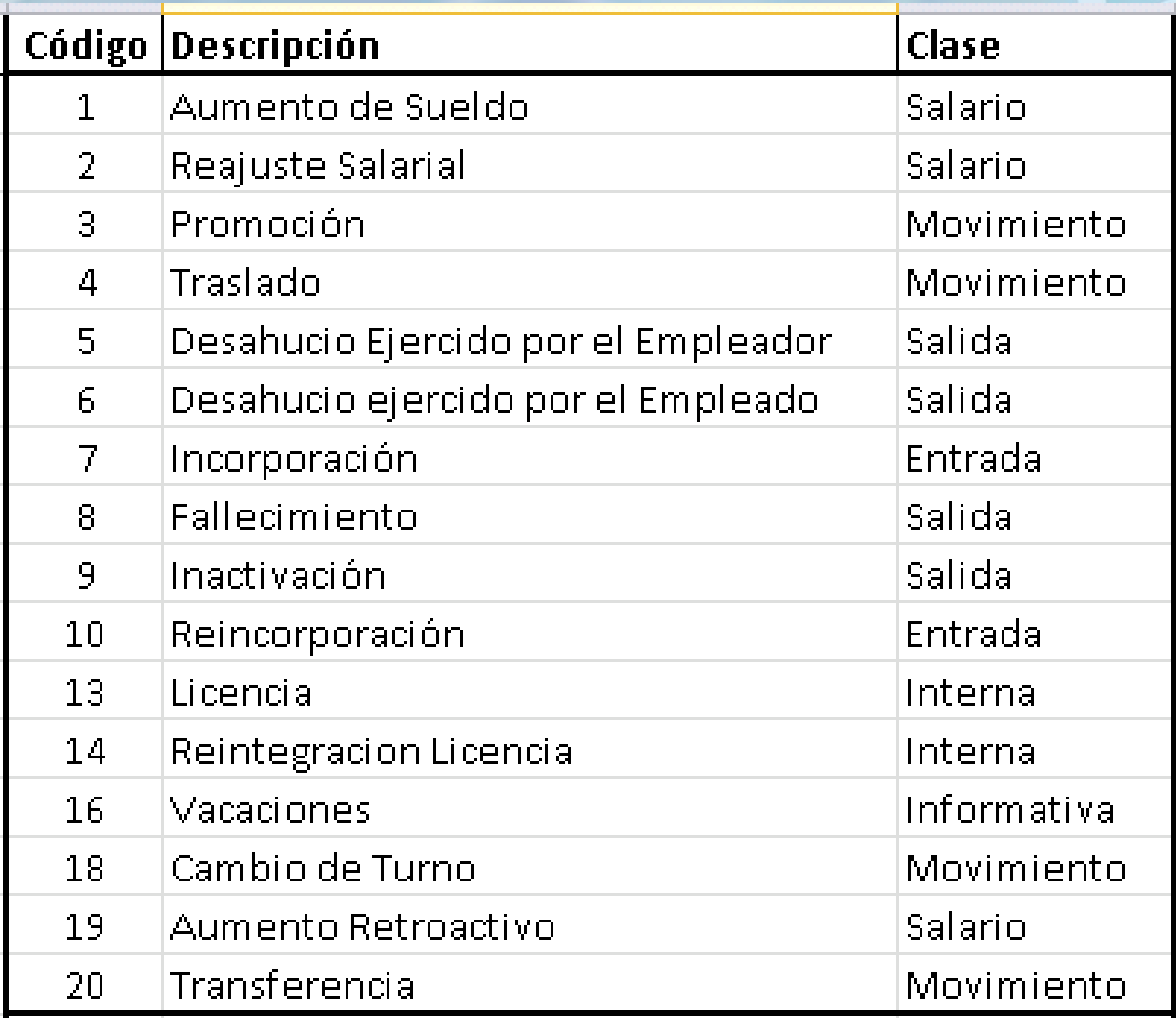

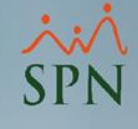

#### **I-3. Acciones de Personal:**

• Matriz de Acciones de Personal de SPN

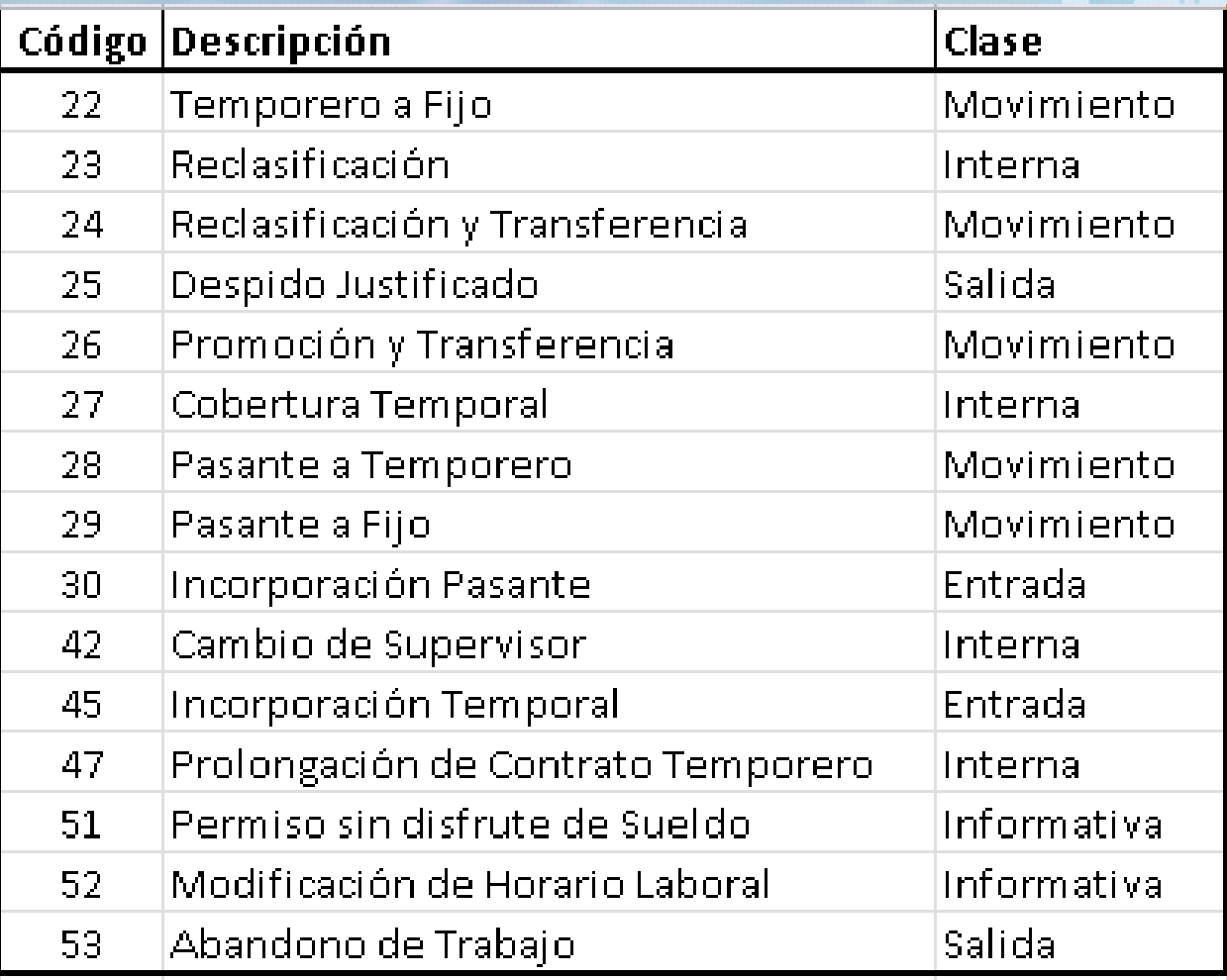

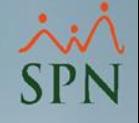

#### **I-4. Corrida paralelos:**

- Ejecutar nómina solo con Salario para revisar con cliente
- Revisar agrupamiento departamental
- Configurar todos los ingresos y descuentos
- Paralelo:
	- *Cargar maestra persona al corte de fecha o digitar novedades desde la carga hasta la fecha*
	- *Incorporar ingresos, descuentos y horas*
	- *Generar nóminas*
	- *Verificación y cuadre con nómina actual*

#### **I-5. Reportería y archivos de los paralelos:**

- Reportes Nómina
	- *Ingresos, descuentos y horas*
	- *Saldos a favor compensados*
	- *Resumen total*
	- *Relación bancaria*
- Volantes de pago
- Cuadre de todos los conceptos y sus reportes:
	- *Salario*
	- *ISR y TSS*
	- *Otros ingresos y otros descuentos*
	- *Horas trabajadas*
	- *Entre otros*
- **Archivos** 
	- *TSS - Autodeterminación*
	- *Transferencia Bancaria*

#### **I-6. Instalar Autoservicio:**

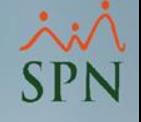

- Instalar y configurar IIS
- Instalar el módulo unido a BD SPN
- Habilitar envió de Emails
- Definir acceso a JCE (web service)

#### **I-7. Definiciones/Diseño:**

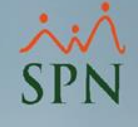

- Nómina:
	- Interfase con T&A
	- Diseño Entrada Contable

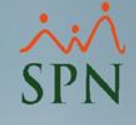

#### **Fase II**

### **Operatividad de Gestión Humana**

#### **II-1. Acciones de Personal:**

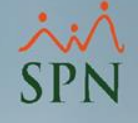

- Definir los permisos de creación y niveles de autorización de acciones de personal.
- Definir notificaciones a terceros en autorizaciones de acciones de personal

#### **II-2. Reportería y archivos RRHH:**

- Perfil e histórico del empleado
- Listados generales por distintos criterios
- **Headcount**
- Reportes y archivos MT
	- *DGT3*
	- *DGT4*
	- *DGT2*
	- *DGT5*
- **Cartas** 
	- *Certificación de ingresos*
	- *Por conceptos de salida*
	- *Solicitud tarjeta de pago*

#### **II-3. Datos complementarios empleados:**

- Carga de Fotografías
- Estudios realizados
- Experiencias de trabajo
- **Dependientes**
- Bienes asignados
- Ausentismos
- Disciplinas correctivas

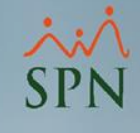

#### **II-4. Sub-módulos RRHH:**

- **Reclutamiento** 
	- *Requerimiento de Personal*
	- *Solicitud de empleo – CV*
	- *Búsqueda de Elegibles*
- Seguridad ocupacional
	- *Record clínico del empleado*
	- *Registro de accidentes*
	- *Registro de embarazadas y control prenatal*
- Planes de desarrollo
	- *Habilidades del empleado*
	- *Competencias*
- Seguros complementarios
	- *Tipos y planes de seguro*
	- *Inclusión y exclusión a planes*

#### **II-5. Definiciones/Diseño:**

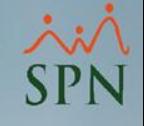

- RRHH:
	- Digitar Descripciones de Puesto vs Anexar
	- ¿Implementación Módulo de Evaluaciones de Desempeño?
	- ¿Implementación Módulo de Capacitaciones?

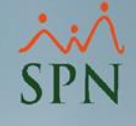

## **Diagrama Implantaciones SPN**

#### **Diagrama**

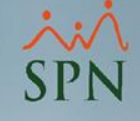

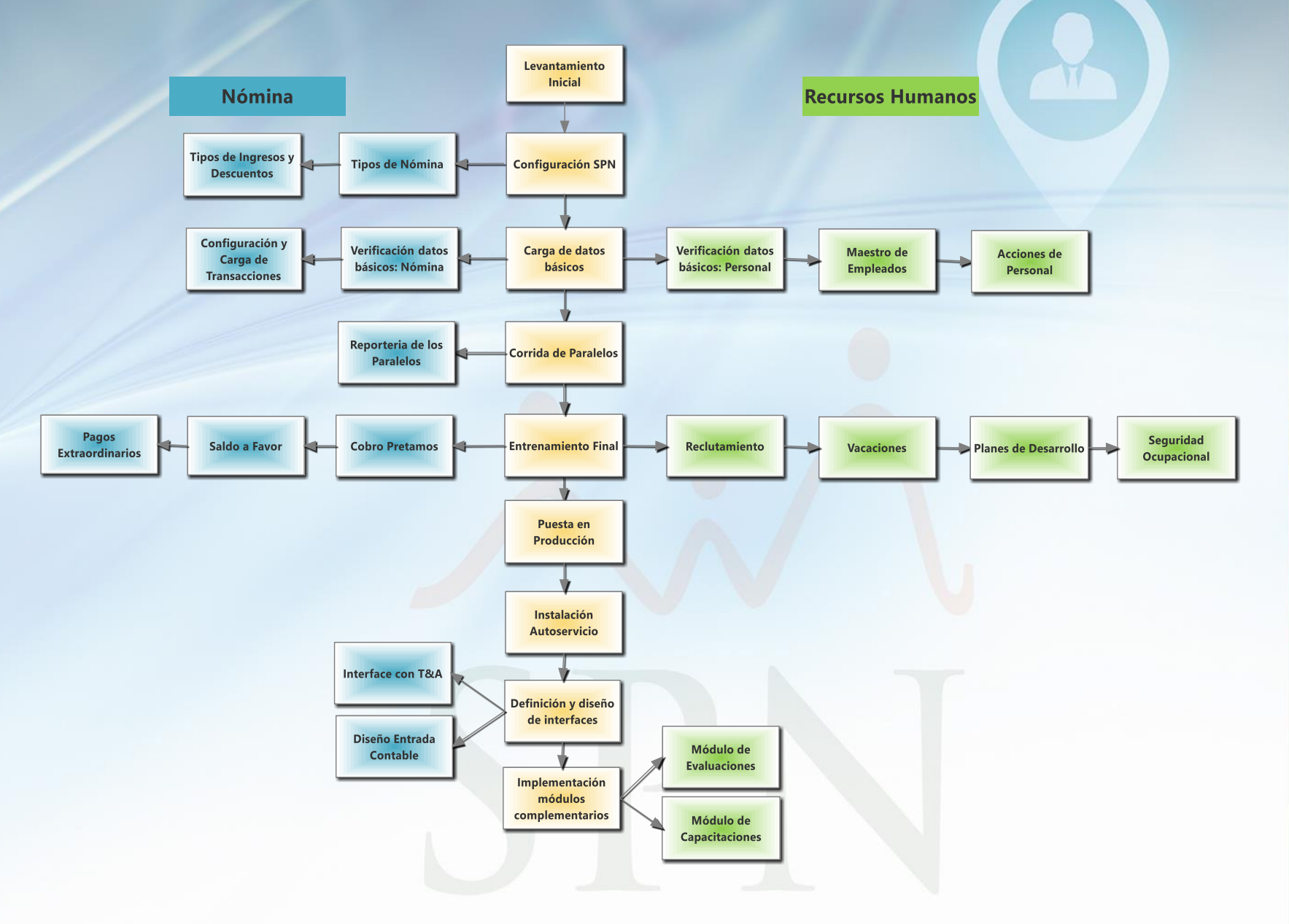

#### **Próximos Pasos**

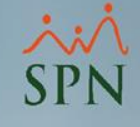

- Cliente: Completar las plantillas de carga y enviarlas
- SPN: Cargar la data enviada
- SPN: Instalar SPN en servidores del cliente
	- Base de datos
	- Backup automático de Base de Datos
	- Sistema SPN
- Cliente y SPN: Coordinar entrenamiento inicial
- SPN: Impartir entrenamiento inicial

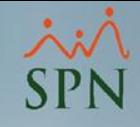

El equipo SPN es multidisciplinario por lo que durante el período de implementación estarán interactuando con varios consultores aparte del consultor asignado a su proyecto y no todos conocen el todo del proyecto.

En el entrenamiento inicial les visitará un consultor que les introducirá a los módulos del sistema mostrando a grandes rasgos las opciones con que cuentan.

En la segunda visita estará con ustedes el consultor asignado.

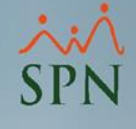

# **Programa General** de Implantación